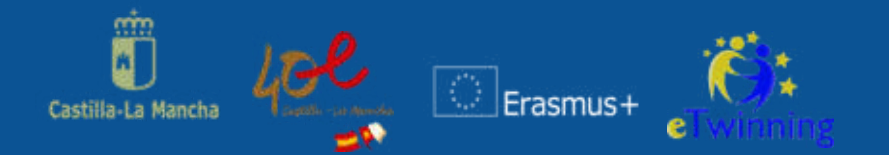

### **Des projets eTwinning et Erasmus+ dans un contexte bilingue: Proyectos Erasmus+, eTwinning y Scientix en entornos AICLE**

**Ángeles Anaya García- Tapetado Asesor Técnico Docente de Servicio de Plurilingüismo. Consejería de Educación, Cultura y Deportes de Castilla- La Mancha**

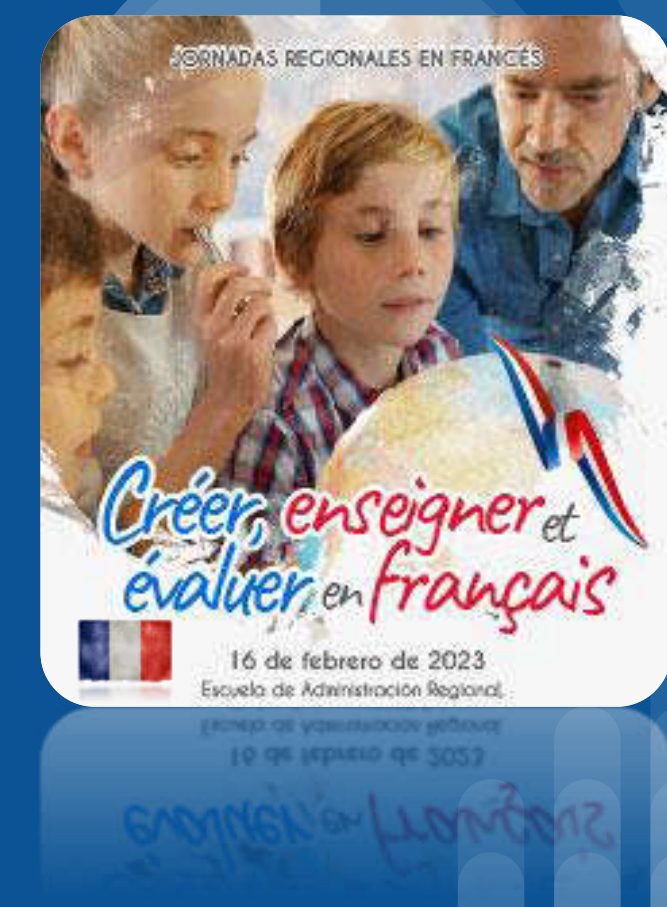

### **Perfil profesional**

#### IES Consaburum (Consuegra)

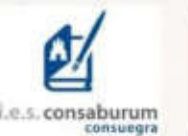

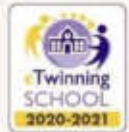

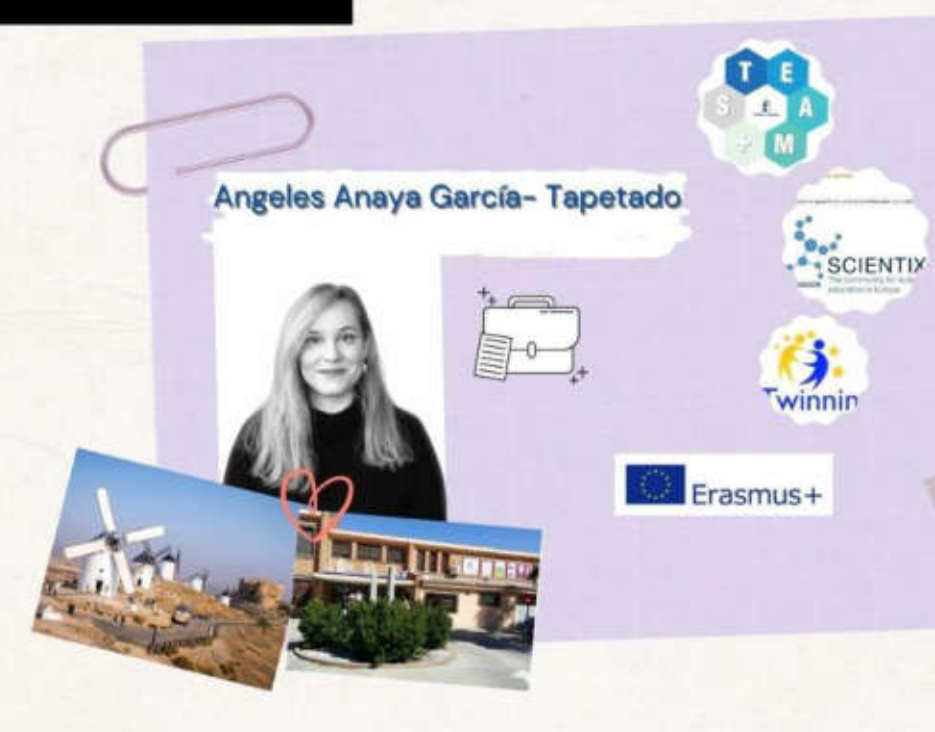

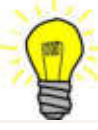

Actualmente trabajo como **ATD en el Servicio de Plurilingüismo** de la Consejería de Educación de Castilla- La Mancha, como responsable de los programas europeos

Profesora de Enseñanza Secundaria. - Orientación Educativa. - Embajadora eTwining en Castilla- La Mancha. - Embajadora Scientix. -Docente de apoyo STEAM+. - Coordinadora de proyectos Erasmus- INTERDISCIPLINARES en Educación Escolar y Educación Superior. - Mäster Universitario en enseñanza bilingüe y AICLE (Inglés). - Coordinadora Oficina internacional IES Consaburum

### Ejes sobre los que gira el taller

#### **1. AICLE**

- **2. Metodologías Activas Centradas en el Alumnado: ABP**
- **3. Programa Erasmus+: KA120/121- 122 y ESEPeTwinning** 
	- **4. European School Education Platform (ESEP)- European Schoolnet Academy**

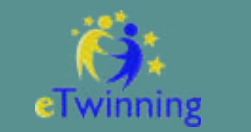

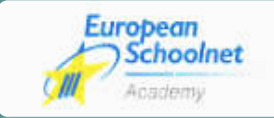

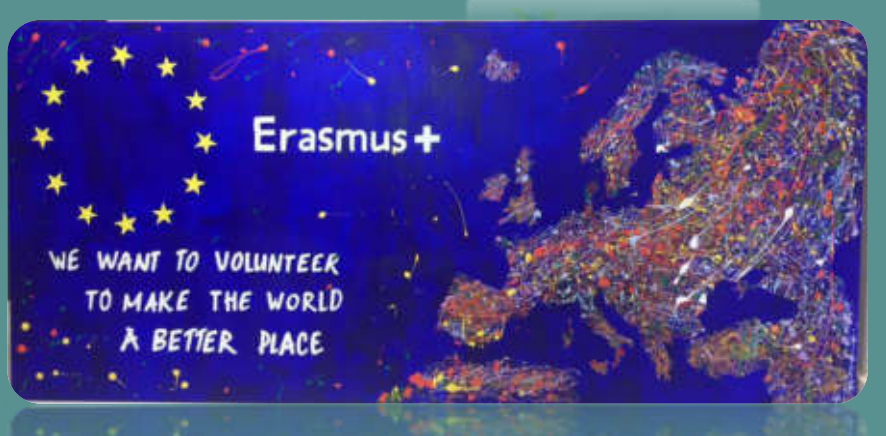

## 1. AICLE

El aprendizaje integrado de contenido y lenguas extranjeras **"AICLE"** es un enfoque educativo por el cual el contenido es aprendido a través de una segunda lengua, utilizando metodologías activas, en las cuales el alumnado está en el centro del proceso de aprendizaje**.**

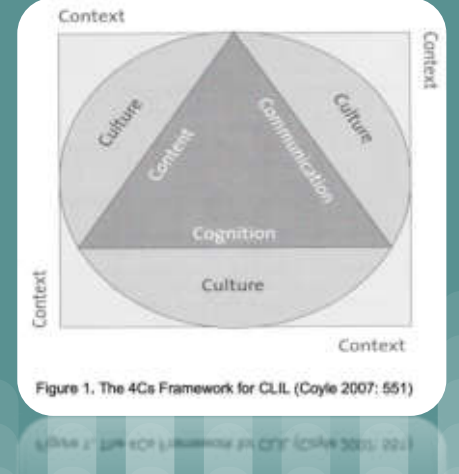

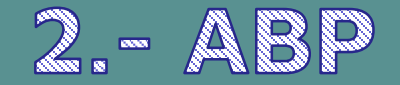

Por otro lado, el aprendizaje basado en proyectos "**ABP"**, facilita al alumnado aprendizajes significativos y la integración en el currículo de las competencias básicas para el siglo XXI, a través del trabajo por proyectos de aprendizaje, en los que el alumnado afronta retos conectados con el mundo real*.*

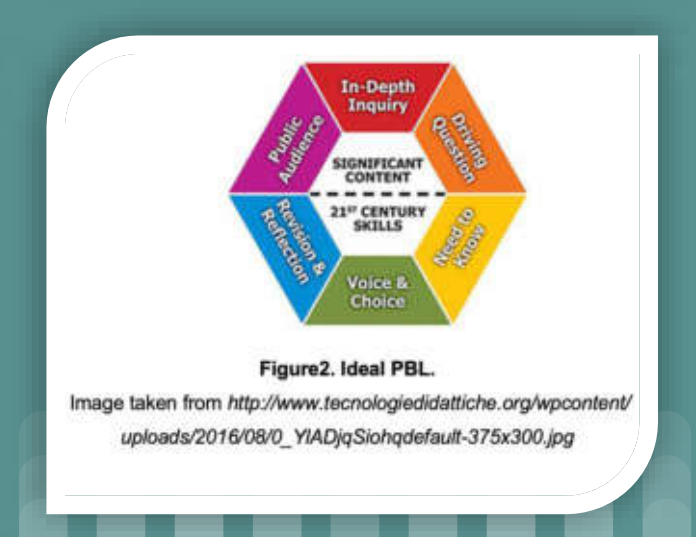

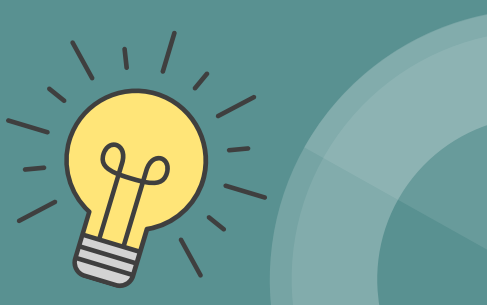

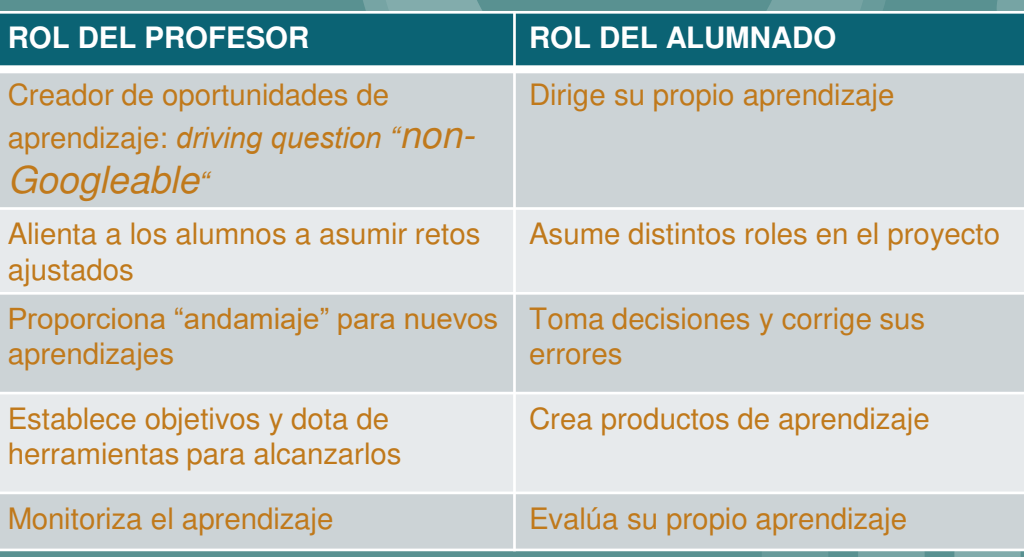

**Alumnos protagonistas de su aprendizaje** 

### 3.- Programa Erasmus+: KA120/121- 122 y ESEP- eTwinning

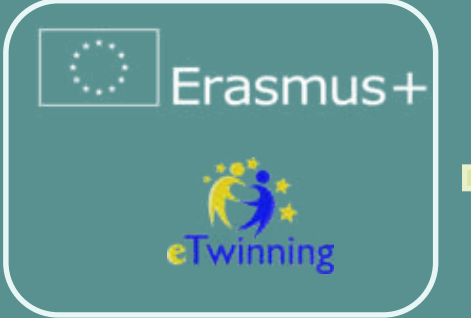

Cambiando vidas, abriendo mentes...mientras sacamos el aprendizaje de lenguas extranjeras fuera del aula

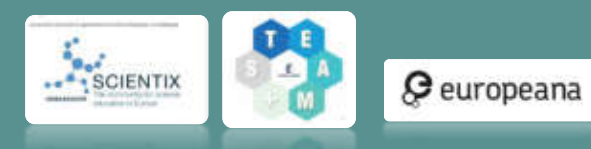

 $AACE =$ 

El programa **Erasmus+ KA1** (KA 120 acreditaciones Erasmus+, KA121 actividades de movilidad y KA122 proyectos de corta duración) **multiplica** el impacto del ABP en la motivación y aprendizaje del alumnado. **ESEP- eTwinning:** es la comunidad europea de docentes y

centros escolares en la que se desarrollan proyectos a través de las TIC, en un entorno seguro, motivador y lleno de posibildades.

# OPORTUNIDADES **ERASMUS+**

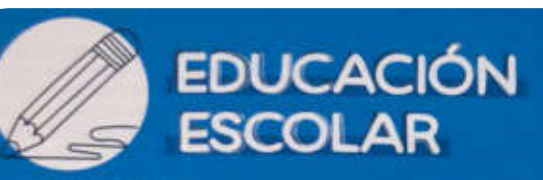

#### **TIPO DE INSTITUCIONES**

Todas las vinculadas a los niveles educativos de Educación Infantil, Primaria y Secundaria (ESO y Bachillerato).

de acceder a

proyectos de

movilidad

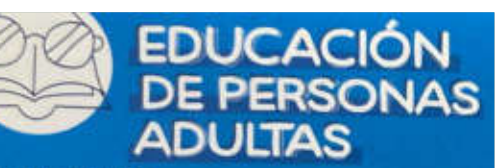

**TIPO DE INSTITUCIONES:** 

Todas las que imparten de manera estable algún tipo de educación o formación dirigida a personas adultas, tales como CEPA, EOI, asociaciones, bibliotecas, museos, etc.

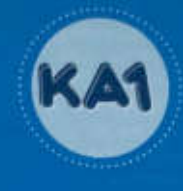

#### ¿Qué es la Acción Clave 1 (KA1)?

A través de los proyectos de KA1, los centros educativos podrán mejorar la calidad de sus procesos de enseñanza y aprendizaje a través de distintas actividades de movilidad, tanto de su alumnado como de su profesorado o personal. De este modo, mejorarán aquellos aspectos de su institución que consideren necesarios para proveer una educación de calidad.

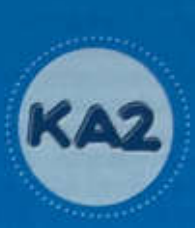

#### ¿Qué es la Acción Clave 2 (KA2)?

Las Asociaciones para la cooperación. dentro de la acción clave 2, permiten a las organizaciones participantes adquirir experiencia en cooperación internacional y consolidar sus capacidades, pero también producir resultados tangibles e innovadores de gran calidad.

abums de mediticiones. Frasmus KAI20-SCH

Un certiro se plantes objetivos a largo plazo. Si su propuesta de acreditación es aceptada. el centro tiene garantizada la financiación Erasmut+ para proyectos de movilidad (KAIZI-SCH) hasta 2027

**Hay dos modes** Proyective do contiaduration. KA122-SCH

> Un centro se plantes objetivos a corto plazo, por lo que no le interesa el sistema de acreditaciones. Solicita un proyecto de corta duración. que podrá durar entre 6 y 16 meses. El número maximo de proyectos aprobados de este tipo hasta 2027 as tres.

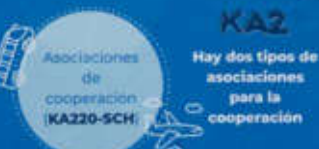

Tianen por objeto apoyar el desarrollo. la transferencia o la implementación de prácticas innovadoras, así como faejecución de iniciativas conjuntas que fornanten la сооронасіон, ні архипсіхаје ambre ligiuales y et littercambio de experiencias a escalaешторей.

moulichistance **meditaciones.es** mercial contenues?

**Alcclaciones** 

 $v_{\text{tot}}$ 

a pequeña. warats. **KA210-SCH** 

Concebidas para ampliar el acceso al Programa a los individuos y agentes de pequeño tamaño a los que resulta dificil llegar. Esta acción pretende llegar a las proanizaciones de base, a las organizaciones menos experimentadas y a las organizaciones de nueva incorporación al Programa, reduciendo los obstáculos de acceso al Programa para las organizaciones. con menor capacidad organizativa.

### Internacionalización de los centros educativos: **OPORTUNIDADES ERASMUS+**

Dos vías de participación (Educación escolar, FP y Adultos) Proyecto de movilidad de corta duración o Proyecto acreditado

Proyecto de movilidad de corta duración

#### **KA122**

- · Proyecto de duración entre 6 y 18 meses
- · Hasta 30 movilidades
- · Formulario online y evaluación de calidad
- · La mejor opción para empezar en Erasmus+ - movilidad

#### Proyecto de movilidad acreditado

#### **KA121**

- Requiere Acreditación Erasmus en el sector correspondiente (KA120)
- · Sin límite previo de movilidades
- · Financiación mínima garantizada sin evaluación de proyecto
- · Proyectos de duración de 15 meses ampliables a 24 meses

### Internacionalización de los centros educativos: OPORTUNIDADES ERASMUS+

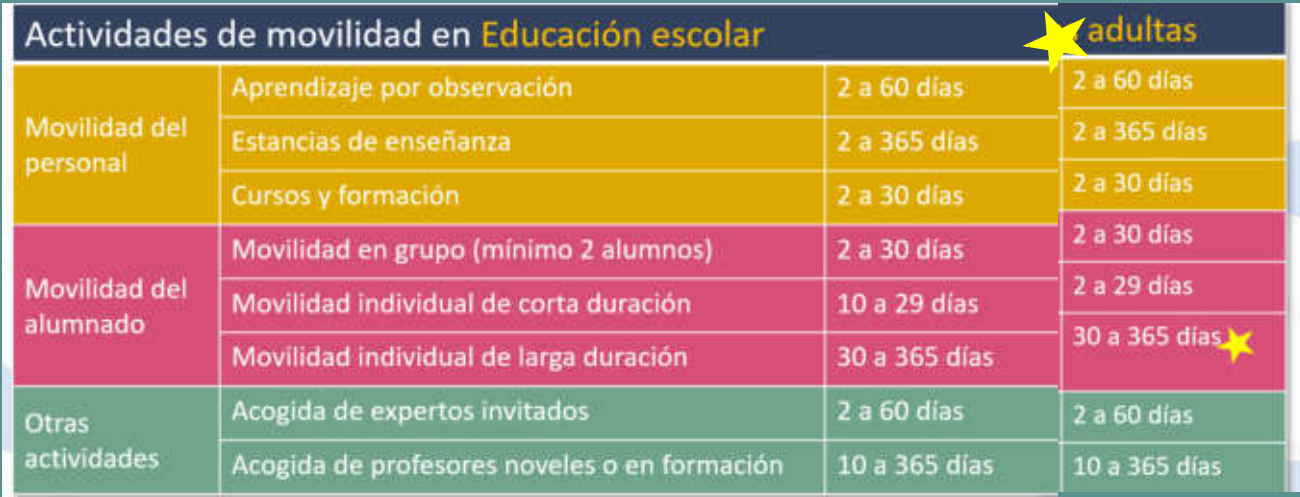

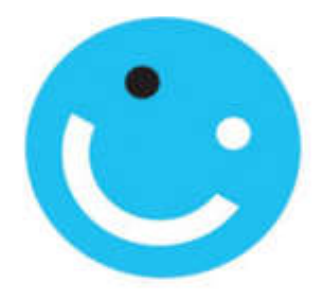

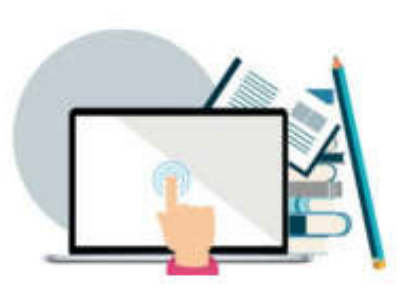

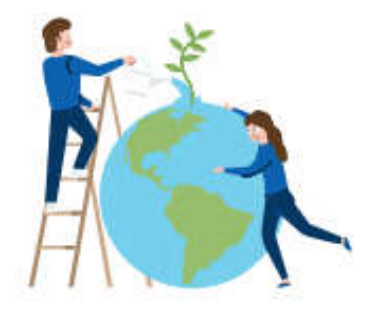

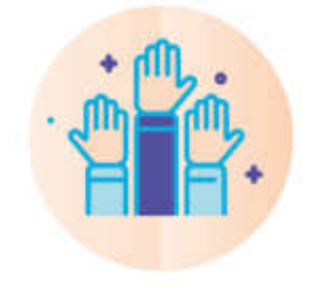

Inclusión y diversidad

### Transformación digital

Medio ambiente y lucha contra el cambio climático

Participación en la vida democrática

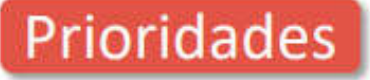

Claves de éxito de un proyecto Erasmus+

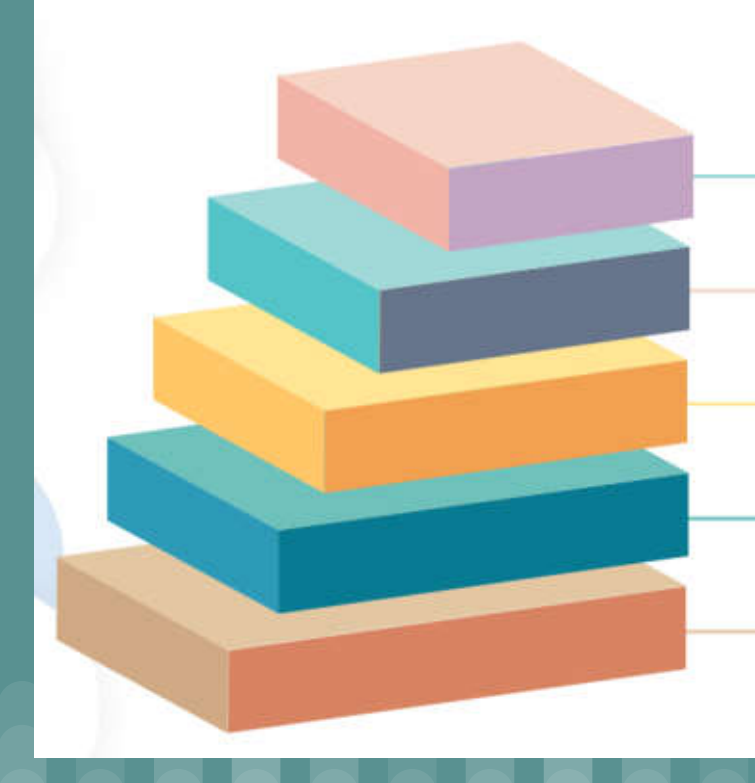

1. Proyecto realista, cercano, sostenible y bien diseñado 2. Proyecto con efecto transformador 3. Cuenta con un buen equipo de trabajo en el centro 4. Presencia y compromiso del equipo directivo

5. Cuenta con socios de confianza

### Internacionalización de los centros educativos: Oportunidades ERASMUS+ para principiantes

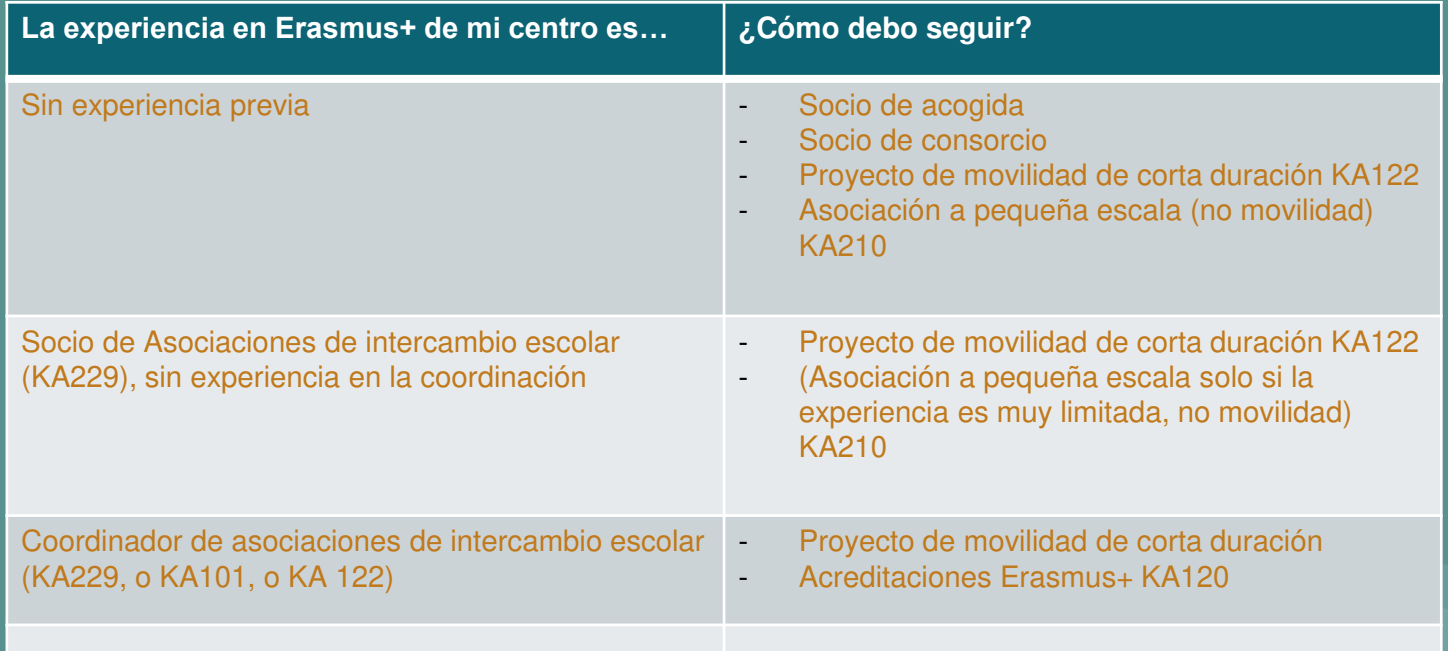

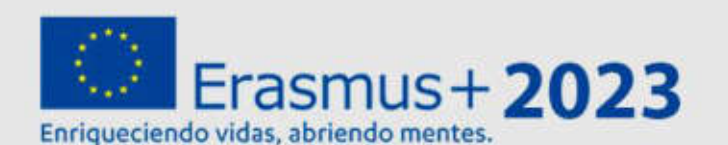

### Acciones de gestión descentralizada SEPIE

**Acción Clave 1 (KA1)** Plazo de presentación de solicitudes 23 febrero 2023 (12.00h CET)

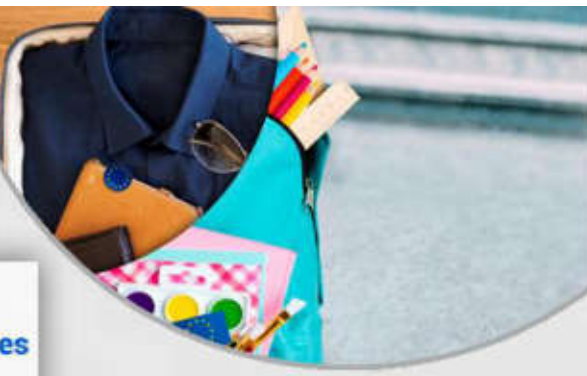

#### **Acción Clave 2** (KA2: asociaciones de cooperación y asociaciones a pequeña escala) Plazo de presentación de solicitudes 22 marzo 2023 (12.00h CET)

**Acción Clave 2** (KA2: 2ª ronda de asociaciones a pequeña escala) Plazo de presentación de solicitudes 4 octubre 2023 (12.00h CET)

**Acreditaciones Erasmus** (FP, Educación Escolar y de Personas Adultas) Plazo de presentación de solicitudes 19 octubre 2023 (12.00h CET)

#### $0\not\in\bm{y}+\text{of } \bm{u}\text{ and } \bm{v}\in\mathbb{R}$

#### **A** sede Electrónica **B-sepie d'UIISOS**

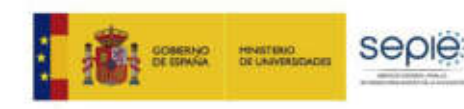

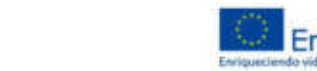

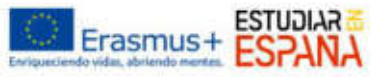

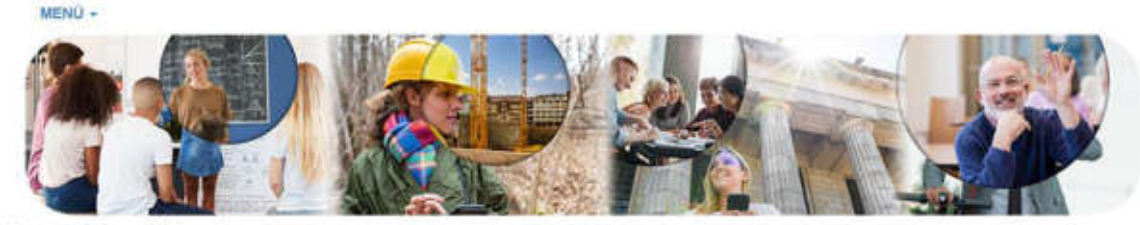

A Incre / Convocatoria 2023

#### Convocatoria 2023

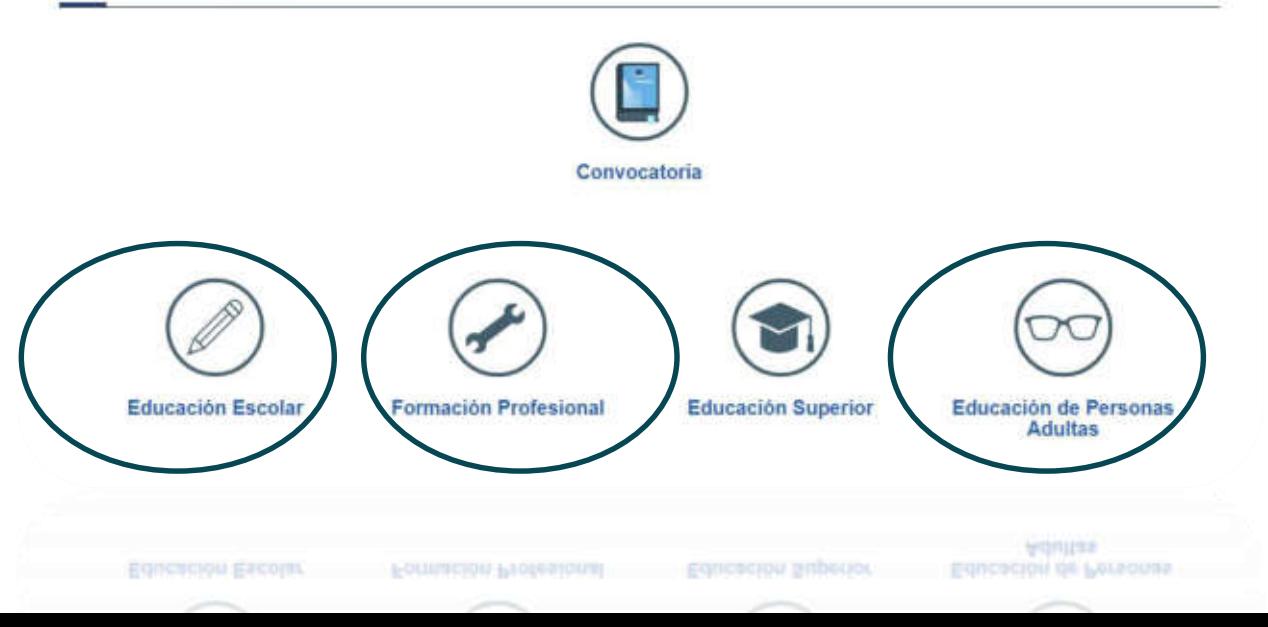

### Internacionalización de los centros educativos: Búsqueda de socios ERASMUS+

**Antiguos socios, conocidos** 

ESEP para Educación Escolar: ¡anuncio de calidad!

EPALE, para Educación de Adultos

Plataforma de Resultados Erasmus+

Webs Agencias Nacionales: buscar listados de centros acreditados

Grupos en Redes Sociales

Ofrecerse en ESEP como centros de acogida

 $\ddot{G}$ 

TwinSpace

### **Tejiendo Redes/ Tissant** des lièns

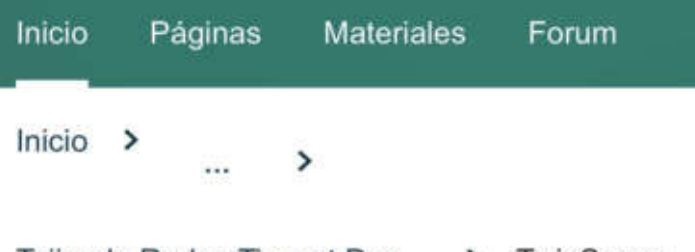

Tejiendo Redes Tissant Des... > TwinSpace

### **Resumen**

**Edit twinspace** 

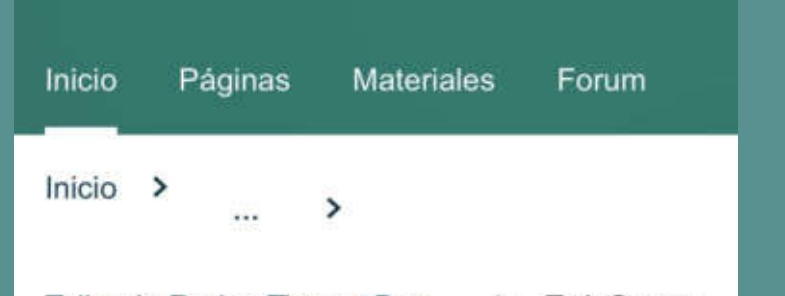

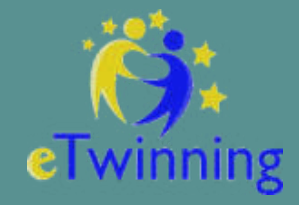

**Innumerables** proyectos en **Francés** 

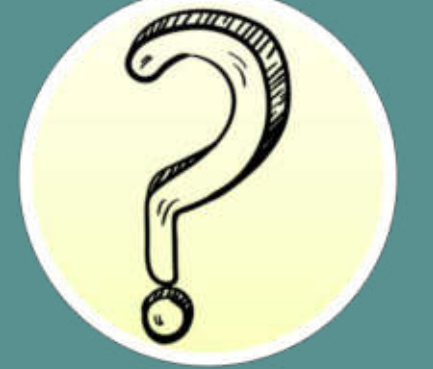

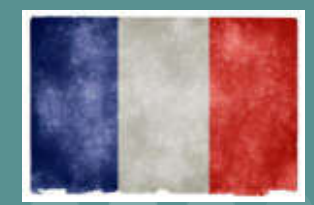

### **REGISTRO EN ETWINNING: European School Education Platform Beta**

1.- Cuenta EU Login. CREAR CUENTA.

#### <https://ecas.ec.europa.eu/cas/eim/external/register.cgi?service=https%3A//school-education.ec.europa.eu/en>

Si el formulario se ha completado de forma correcta, recibirás un correo electrónico de confirmación en tu bandeja de entrada. Si no encuentras el correo, revisa la carpeta de spam.

Pincha en el enlace del correo, o cópialo y pégalo en tu navegador. A partir del momento en que se envía el mensaje, tienes 24 horas para crear tu cuenta EU Login. Cuando termines, pincha en ENVIAR

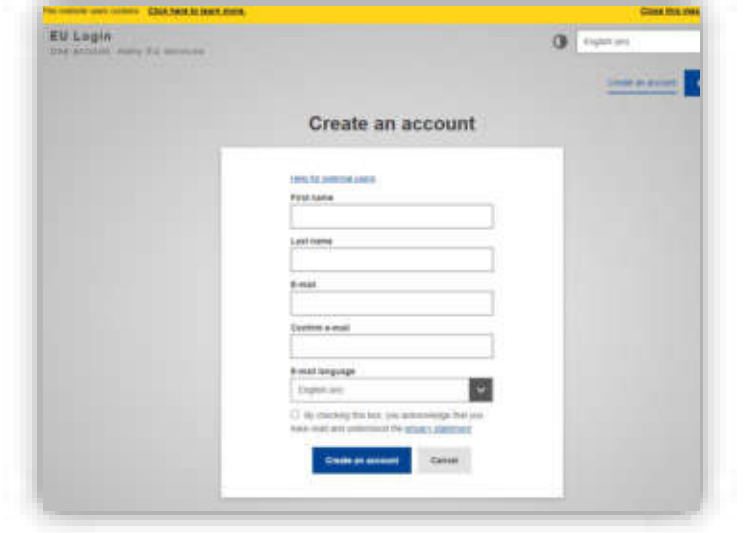

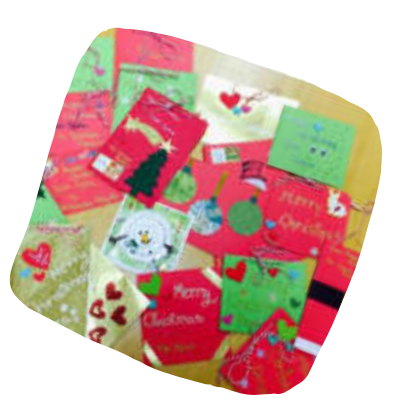

2.- Editar el perfil

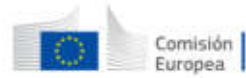

ES español Mait de Angeles ANAYA GARCÍA TAPETADO > III

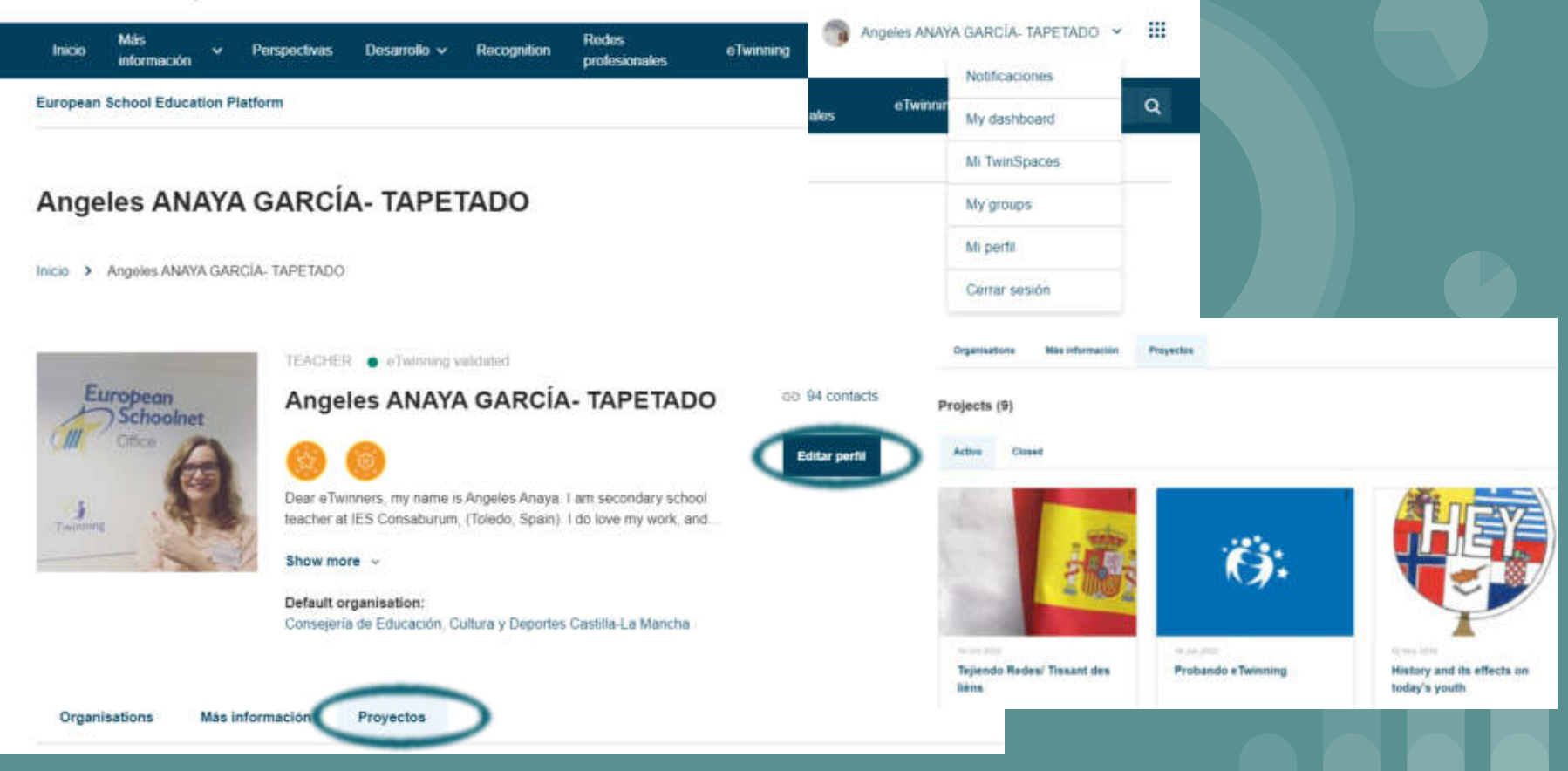

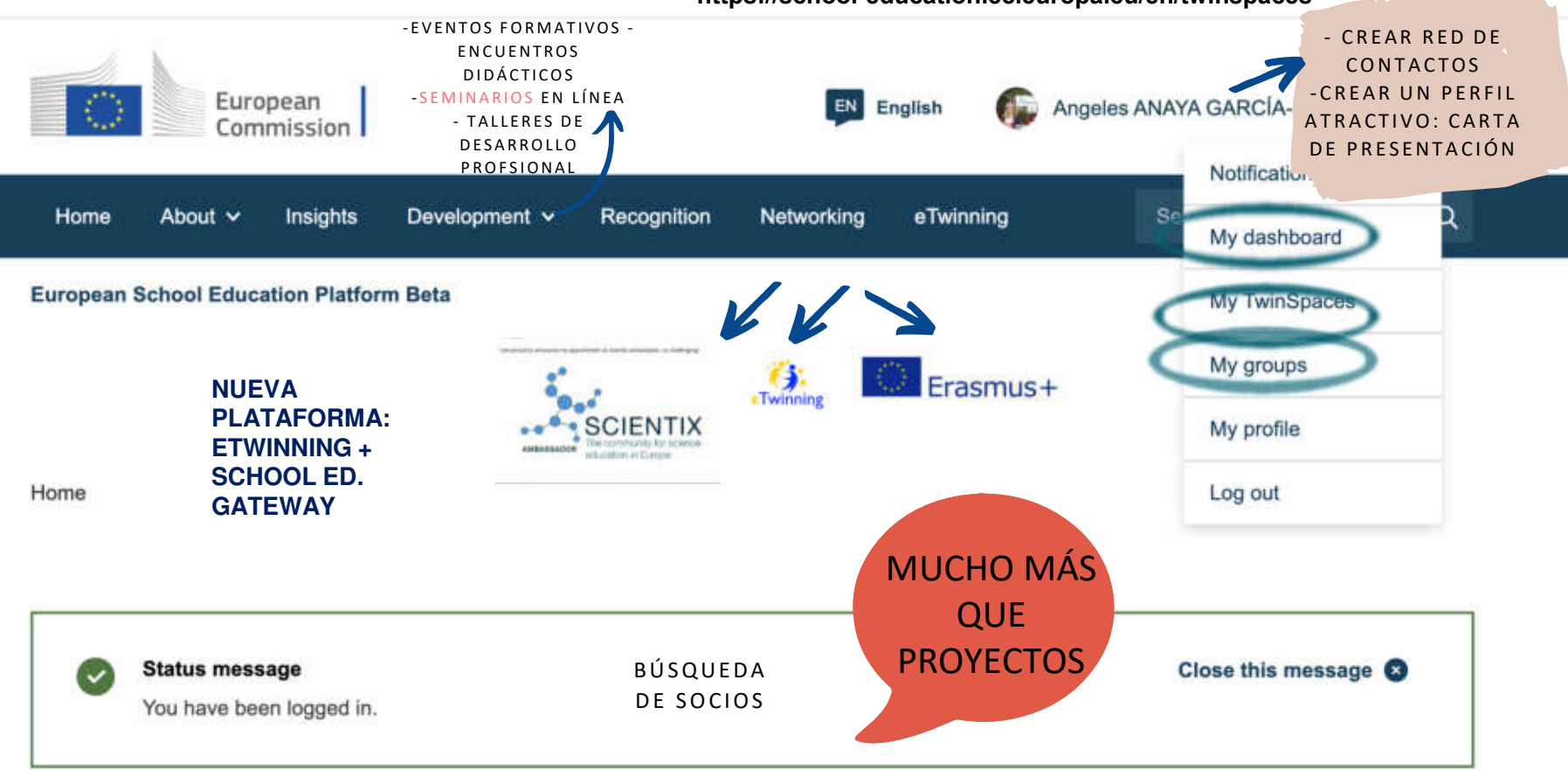

#### **https://school-education.ec.europa.eu/en/twinspaces**

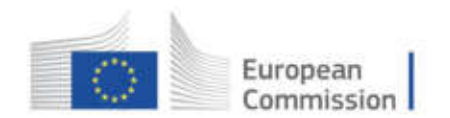

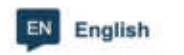

Angeles ANAYA GARCÍA- TAPETADO Y

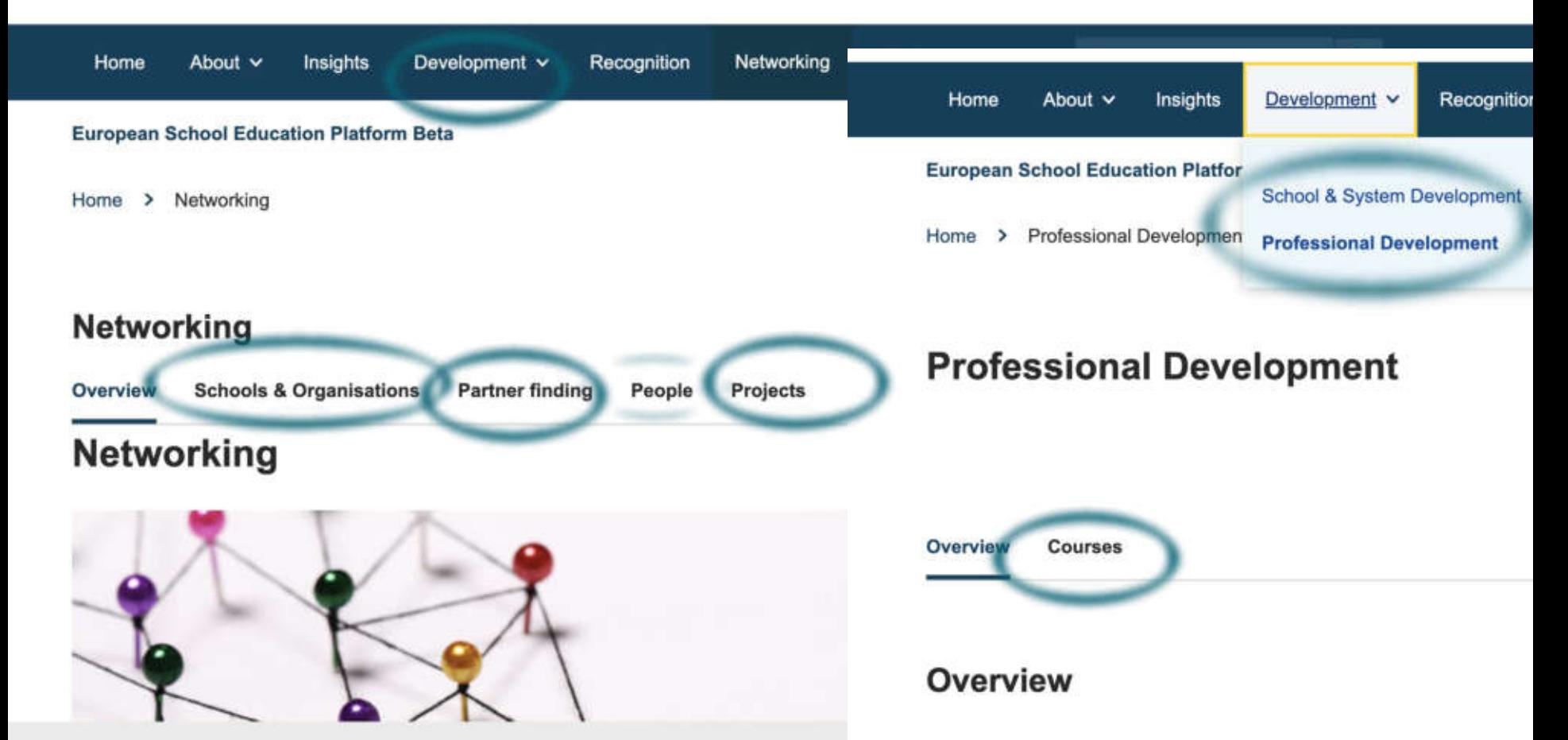

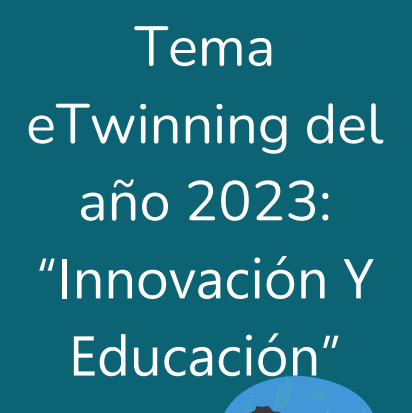

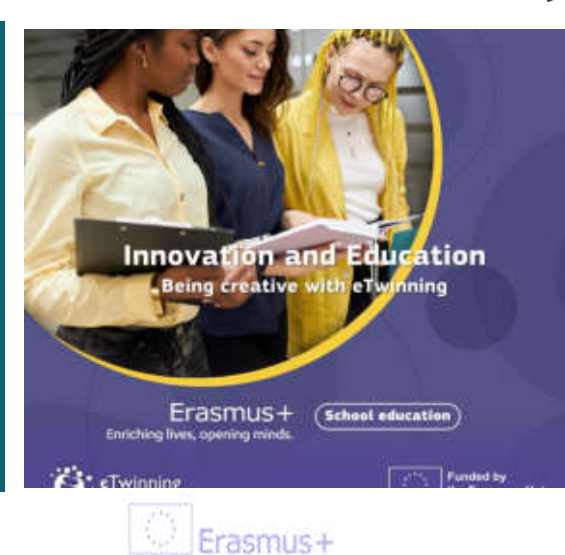

• **Innovación social en los centros escolares:** dar más peso a la expresión y las ideas de los alumnos e integrando más sus prioridades y necesidades.

•**Bienestar mental y emocional en las escuelas:** énfasis en las conexiones con la comunidad, el bienestar de alumnos y profesores, enfoque creativo centrado en el alumnado y basado en las competencias.

•**Innovación educativa:** ayudar al alumnado a desarrollar sus propias opiniones, a hablar en público y a actuar e imaginar su propio futuro. Desarrollar su pensamiento crítico y a expresar sus puntos de vista creativos. Tiempo para debatir y pensar.

•**Conexiones con organizaciones locales:** oportunidades educativas y experiencias a los estudiantes.

•**Comprometerse con la innovación y los temas clave de innovación:** la inteligencia artificial y la realidad virtual

Programa más **inclusivo**, más **digital**, más activo en la **participación democrática** y mucho más concienciado con el **medio ambiente** y el cambio climático.

### steps for a SUCCESSFUL PROJECT!

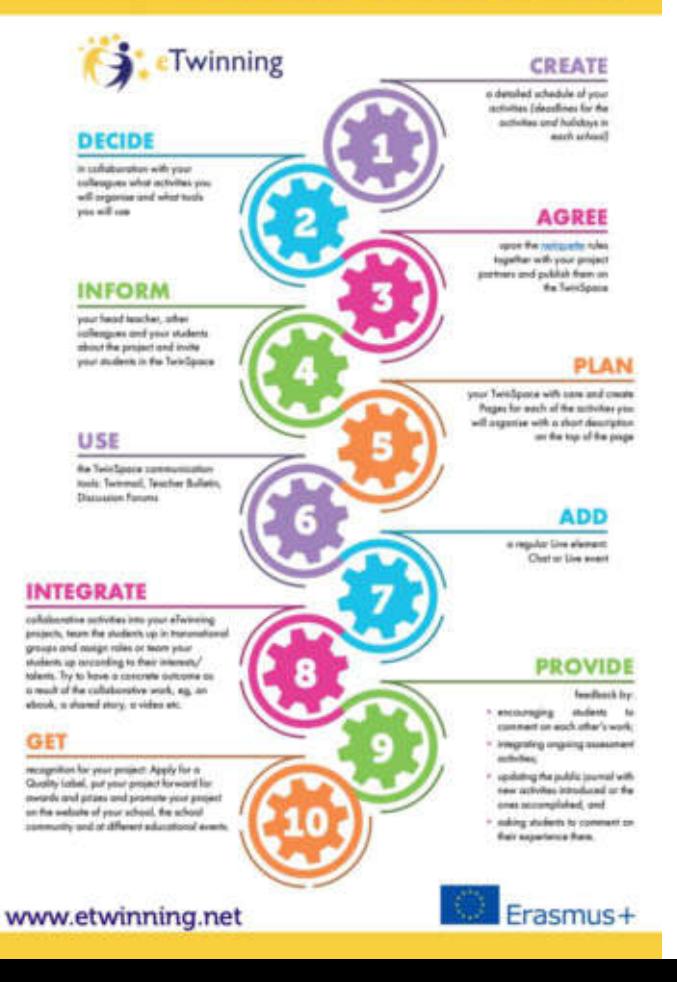

### **Pasos previos: claves para diseñar un proyecto exitoso**

- **1. Crea, decide y acuerda** con los socios : calendario, programa de las actividades a lo largo del curso y herramientas virtuales a utilizar. Intégralo en la programación de la materia. Establece un código de conducta online en TwinSpace.
- **2. Informa**: a tu director/a, profesorado (CCP/ Consejo Escolar), alumnado y solicita autorización a las familias.
- **3. Planea, usa y añade comuniaciones en vivo**: diseña y organiza TwinSpace. Úsalo para comunicarte con los socios (foros, boletín, mail), añade de vez en cuando chats/ live events
- **4. Integra actividades colaborativas en equipos internacionales** con un producto de aprendizaje claro y concreto (ebook, map, etc.)
- 5. Facilita que los equipos se proporcionen **feedback** : **evaluación** de actividades, del proyecto y de la consecución de objetivos de aprendizaje a través del proyecto.
- 6. **Reconocimientos: difunde tu proyecto** en tu comunidad y otros eventos educativos. Sellos de calidad, premios eTwinning.

### **Enfoques pedagógicos y propuestas didácticas** :

**Actividades** muy **variadas** y metodologías apropiadas: **creativas y adaptadas al entorno.**

El proyecto promueve **actividades interactivas y de colaboración**  (recopilación de información, trabajo comparativo, resolución de problemas, creaciones colaborativas, etc.).

Ejemplo: los estudiantes **toman decisiones y expresan sus opiniones** con respecto a aspectos fundamentales del proyecto como el tema del mismo, la organización del trabajo, las actividades, los productos finales, etc.

El mejor entorno de aprendizaje se consigue al combinar todos los métodos y técnicas pedagógicas adecuadas donde los **estudiantes tienen un papel activo** en su aprendizaje.

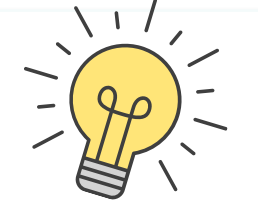

#### **METODOLOGÍAS ACTIVAS**

1. Flipped Clasroom 2. Aprendizaje Basado en Proyectos Gamificación 4. Aprendizaje Basado en Problemas Metodología STEAM

### **Integración en el currículo**:

El trabajo incluye objetivos y contenidos curriculares que se describen **clara y exhaustivamente** en los documentos de centro. Además, el proyecto se contempla de alguna manera como **parte de la planificación oficial del Centro educativo o grupo-clase.**

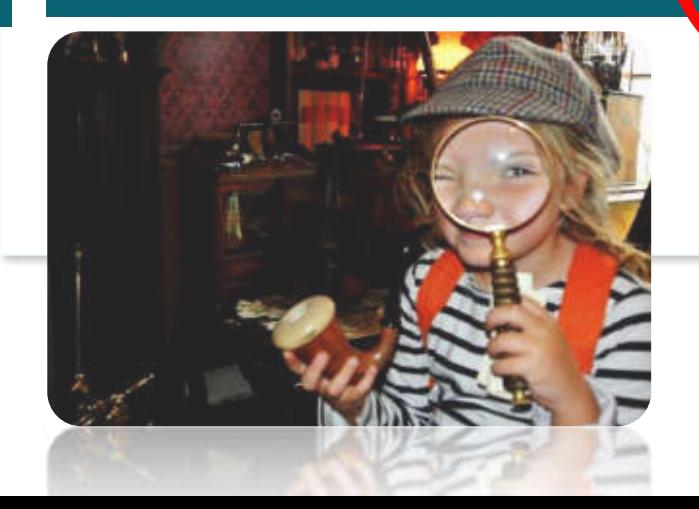

**¡Ojo a las dificultades de aprendizaje!** 

Al planificar las tareas y actividades del proyecto, tener en cuenta **los distintos ritmos de aprendizaje y la diversidad en el aula**:

- Distinto nivel de soltura en la L2
- Dificultades en la L1 (lengua materna)
- Dificultades cognitivas para comprender los contenidos
- Distintas fortalezas/ debilidades
- Distintos intereses

#### PLANIFICAR:

- A la hora de estructurar las tareas: graduar los niveles de
- dificultad de la tarea y ajustarla al alumnado participante.
- Organizar los agrupamientos en el aula en equipos mixtos.
- Adapta el feedback que se le da a los alumnos tras la ejecución de las tareas.
- Ajusta las expectativas en cuanto al desempeño del alumnado.

### -**Interdisciplinaridad**

-El trabajo del proyecto se basa en el **currículo y la programación didáctica. -**Los alumnos realizan la mayor parte del trabajo **durante la jornada escolar,** por lo que el proyecto no se basa únicamente en el trabajo llevado a cabo en casa. -Se **desarrollan las competencias de los alumnos** según lo **requerido en las diversas materias.** 

**-**El proyecto conforma una **parte integral del trabajo escolar en algunas asignaturas**

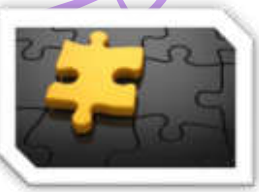

### **Interdisciplinariedad**

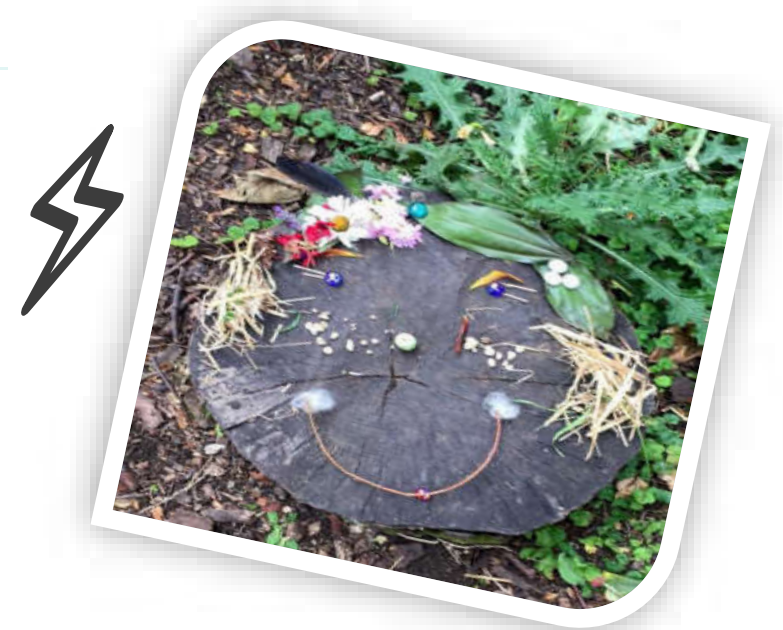

## 4.-European Schoolnet Academy

Los recursos innovadores de [iTELab](http://itec.eun.org/web/guest/tell-story) (Initial Teachers Education Lab), coordinado por the **European Schoolnet Academy,** pueden ser usados para integrar ABP en el aula AICLE, a través del Modelo de **"Narración de Aprendizaje"** (Learning Story Template for PBL)

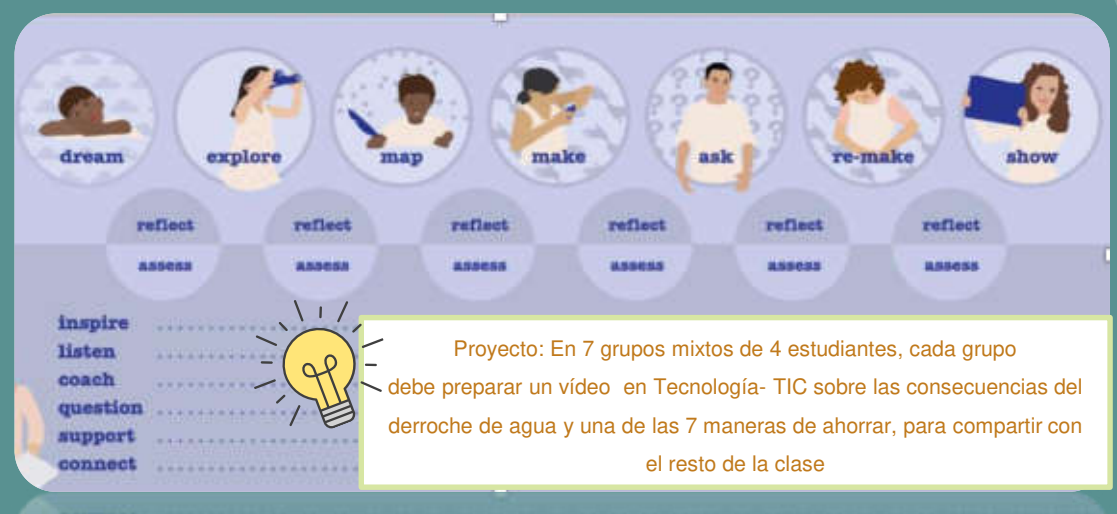

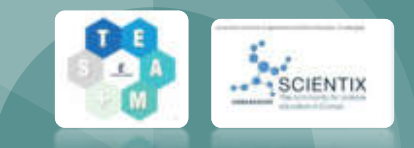

El alumnado de 1º ESO (**aula bilingüe/ STEAM aula del futuro**) analiza en las materias de **CCNN, Tecnología y Francés** un **dilema medioambiental**: **Cómo reduccir el derroche de agua**, a través de una nueva herramiento metodológica **ABP (iTELab).**

**La actividad está resumida en un modelo compartido por todas las materias implicadas. A través de equipos de alumnado con habilidad mixta,** el modelo sigue estos pasos (**rol alumnado**/ rol profesorado)**:**

- **-Presentar y Motivar** (inspirar)
- **-Explorar** (escuchar/ informarse)
- **-Mapa Conceptual** (coaching)
- **-Diseñar** (coaching)
- **-Coolaborar** (preguntar /feedback)

**-Mostrar** (conecta). De cada paso se debe hacer una evaluación y reconducir el proceso con propuestas de mejora.

# Buenas prácticas

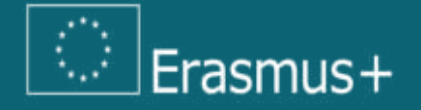

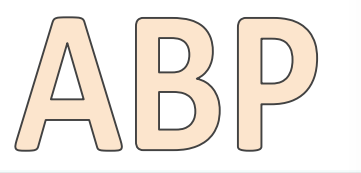

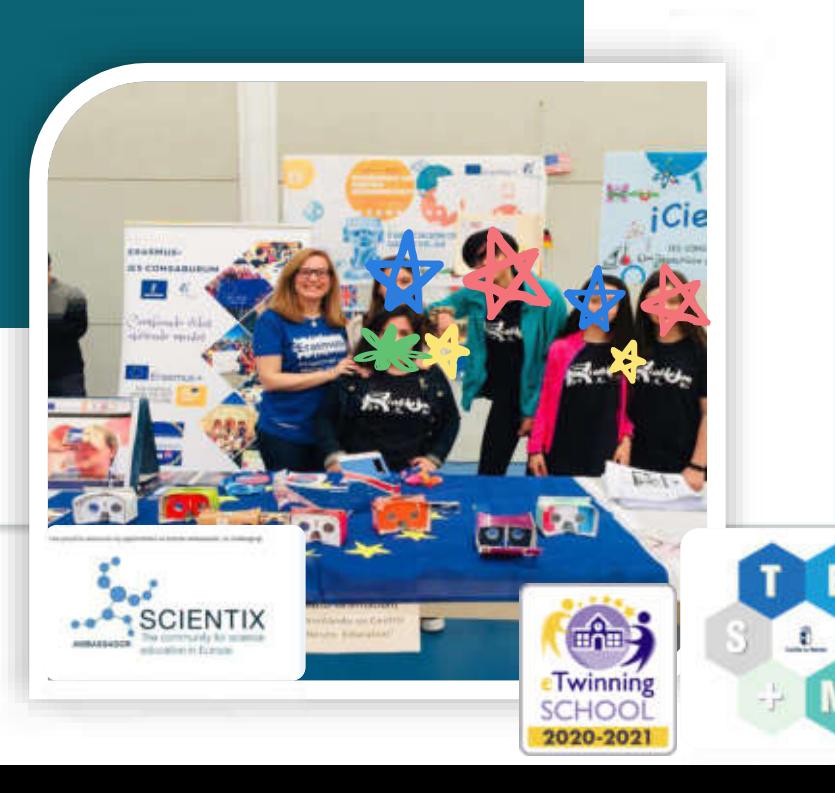

А

#### **Estándares de aprendizaje trabajados 4º ESO APLICADAS O** europeana

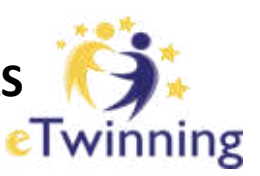

**Ejemplo de proyecto interdisciplinar: Unidad STEAM+ "El Guernica de Picasso en** 

### **Realidad Virtual"**

**-Diseñaŕ y construir unas gafas de realidad virtual:Tecnología (IMOVIE) -Visualizar con ellas "El Guernica" en 3D (YOUTUBE) -Analizar artísticamente la obra: Educación Plástica ([LINO\)](http://en.linoit.com/) -Información condensada en infografía explicativa digital: Historia / Francés [\(CANVA,](https://www.canva.com/es_es/q/pro/?v=2&utm_source=google_sem&utm_medium=cpc&utm_campaign=es_es_all_pro_rev_conversion_branded-tier1_em&utm_term=es_es_all_pro_rev_conversion_Branded_Tier1_Canva_EM&gclid=CjwKCAjwzOqKBhAWEiwArQGwaFYBpt51VPE-oYFcgzQhQLXyQ-KW4DdN9L2--Jd1jSSSIgM-Em8TURoCRlEQAvD_BwE&gclsrc=aw.ds) [GENIAL-LY\)](https://genial.ly/?utm_source=google&utm_medium=cpc&utm_campaign=uk_marca&gclid=CjwKCAjwzOqKBhAWEiwArQGwaD8jJqcVT1sZfyBzJDrSHfcIX8ISLIKIvGM9eSRBwovZn-B99thZhxoCqbsQAvD_BwE) -Difusión y evocación ([MENTIMETER](https://www.mentimeter.com/))**

#### **FRANCÉS 4ºESO**

**-**Redacción de instrucciones : imperativo, modales...

- Descripción de obra artística: léxico, lenguaje descriptivo…

#### **MATERIA HISTORIA 4o ESO**

- Analizar y relacionar información procedente de fuentes históricas de diversa naturaleza: interpreta y comenta obras de arte, refiriéndose a sus elementos, temática, técnicas empleadas, y las contextualiza en el momento histórico y cultural al que pertenecen **MATERIA TECNOLOGÍA 4o ESO**:

- Describe y es capaz de reproducir los procesos de fabricación de productos tecnológicos sencillos, y valora la repercusión del desarrollo tecnológico en el día a día y en el medio ambiente.

- Desarrolla actitudes en pro del desarrollo sostenible y el cuidado del medioambiente mediante el reciclado y la fabricación de objetos cotidianos con reusando materiales que encuentra en el entorno.

#### **MATERIA EDUCACIÓN PLÁSTICA Y VISUAL 4o ESO**:

- Reconoce en obras de arte la utilización de distintos elementos y técnicas de expresión, aprecia los distintos estilos artísticos, valora el patrimonio artístico y cultural como un medio de comunicación y disfrute individual y colectivo, y contribuye a su conservación a través del respeto.

- Analiza los soportes, materiales y técnicas gráfico-plásticas que constituyen la imagen en las obras de arte, así como los elementos compositivos, las sitúa en el período al que pertenecen, valorando sus posibles significados.

## Oficina Internacional IES CONSABURUM

Website:

[www.consaburuminternationaloffice.weebly.com](http://www.consaburuminternationaloffice.weebly.com/)

Experiencias innovadoras, iniciativas de internacionalización, proyectos educativos ABP, actividades complementarias y extracurriculares, actividades del departamento de orientación, etc.

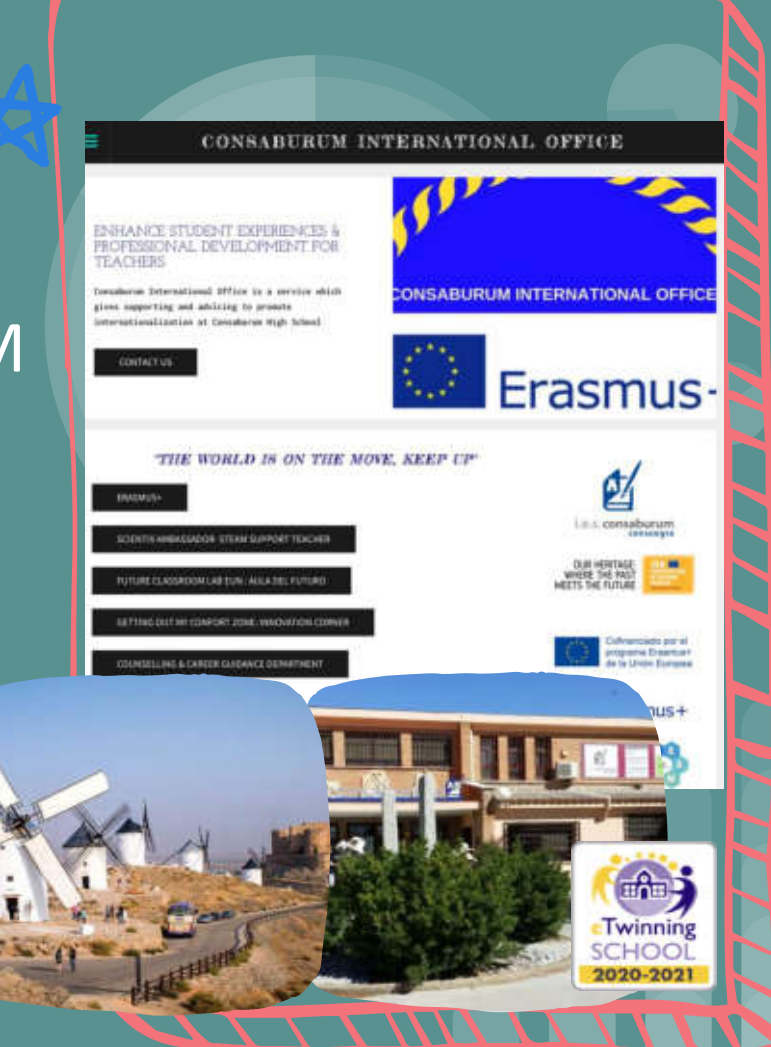

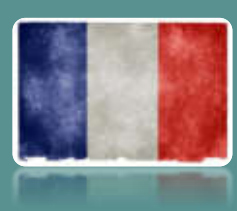

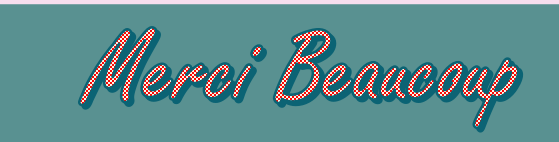

Ángeles Anaya García- Tapetado

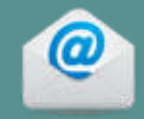

mangeles.anaya@jccm.es plurilinguismo@jccm.es